## УДК 624.349

## *А.А. Прохоренко, канд. техн. наук, Д.В. Мешков, асп.*

## ВЫБОР РАЦИОНАЛЬНОГО КОЛИЧЕСТВА РАБОЧИХ ЦИКЛОВ ДЛЯ УСРЕДНЕНИЯ ИНДИКАТОРНОЙ ДИАГРАММЫ

*Введение.* Исследование процессов происходящих в цилиндрах перспективных двигателей внутреннего сгорания (ДВС) и полостях топливной аппаратуры (ТА) требует применения современной быстродействующей электронной аппаратуры. На сегодняшний день уровень развития вычислительной техники позволяет создавать компактные быстродействующие комплексы для исследования вышеназванных процессов на базе ЭВМ. Примером такого технического решения может служить автоматизированный исследовательский комплекс для испытаний ДВС созданный на кафедре ДВС НТУ «ХПИ» [1].

Однако при использовании таких комплексов возникает проблема выбора рационального количества рабочих циклов  $\psi$  для определения результирующей (усредненной) индикаторной диаграммы с использованием которой производится расчет индикаторных показателей двигателя. Следует отметить, что измерение непосредственно следующих друг за другом циклов подразумевает регистрацию данных за 2 оборота коленчатого вала в четырехтактном двигателе.

Вопрос о выборе числа циклов усредненной диаграммы поднимался еще при использовании прибора индицирования МАИ-2. В данном случае проблему пытались решить включением прибора на определенный, заранее рассчитанный промежуток времени. Полученный массив точек на бумаге барабана, по большому счету и является той самой усредненной диаграммой [2].

*Целью исследования* является определение такого числа рабочих циклов  $\psi$  для построения усредненной индикаторной диаграммы, которое с одной стороны адекватно отображало бы режим работы двигателя, с другой стороны, не требовало бы больших вычислительных ресурсов и увеличения времени обработки результатов измерений.

*Анализ литературных источников* показывает, что существуют различные, не всегда четкие, методики выбора числа  $\psi$  для усреднения диаграммы. Например, цифровой анализатор 653 фирмы AVL (Австрия) позволяет регистрировать только 16 последовательных рабочих циклов. Лишь с помощью программных средств управления, усредненные за 16 циклов блоки данных, могут быть объединены и представлены в виде одного среднего цикла, содержащего до 256 последовательных циклов [3]. Современные комплексы AVL позволяют более гибко подходить к выбору числа циклов, но четких рекомендаций по выбору числа циклов также нет. Источники [4, 5] указывают от 40 до 160 циклов, но без пояснений.

Исследование по выбору рационального числа было проведено с использованием данных исследований дизеля 4ЧН 12/14 полученных с помощью универсального автоматизированного комплекса для испытаний ДВС и программного обеспечения DieselAnalyse<sup>™</sup>. Программное обеспечение DieselAnalyse<sup>™</sup> по результирующей диаграмме позволяет определять такие основные показатели рабочего цикла: среднее индикаторное давление *pi*, индикаторный КПД *ηi*, максимальное давление *pz*, угол начала сгорания  $\varphi_{H,3}$ . В качестве определяющего критерия использовано значение среднего среднеквадратичного отклонения выборки, т.к. данный критерий позволяет оценить насколько широко разбросаны точки данных относительно их среднего.

Формула для определения среднего среднеквадратичного отклонения  $\Delta$ :

$$
\Delta = \frac{\sum_{\varphi=1}^{720} \sqrt{\sum (p - p_{cp})^2}}{720};
$$

где *р* – значение давления в текущей точке; *рср* – среднее значение по заданному для текущей точки;  $\varphi$  – угол поворота коленчатого вала;  $\psi$  – размер выборки.

Расчет  $\Delta$  ведется последовательно для рабочих циклов от первого ( $\Delta=0$ ) до 300. В качестве исходных данных представлены режимы работы двигателя (2000, 1800, 1500 мин<sup>-1</sup>, при различных нагрузках). Результаты расчетов представлены на рис. 1.

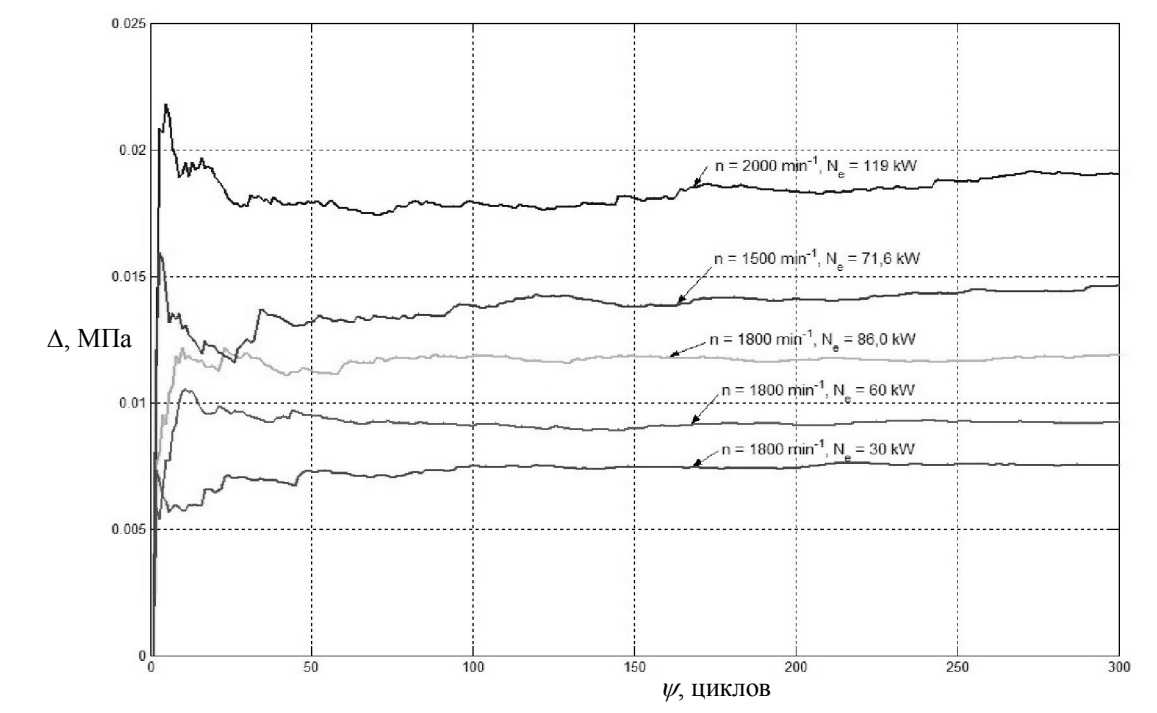

*Рис. 1. Зависимость от глубины выборки* 

*Список литературы:* 

оне  $\psi = 100...125$  значений наступает стабилизация среднего среднеквадратичного отклонения. Также дальнейшее увеличение размеры выборки нецелесообразно, т.к. это приведет к значительному увеличению времени машинного счета, но не скажется на точности результата. Важно отметить, что в районе  $\psi$  от 1 до ~75 наблюдается значительный разброс значений среднего среднеквадратичного отклонения. Следовательно, минимальное значение  $\psi$  должно быть более 75.

Из представленного рисунка видно, что в рай-

*Выводы.* В результате проведенного исследования установлено, что для корректного построения усредненной индикаторной диаграммы и расчета индикаторных показателей двигателя необходимо выбирать число  $\psi$  в размере 100...125 рабочих циклов. Определено минимальное значение  $\psi$  = 75.

*1. Марченко А.П., Прохоренко А.А., Самойленко Д.Е., Мешков Д.В. Универсальный автоматизированный стенд для испытаний ДВС, Вестник НТУ «ХПИ», 2006, 140 с. 2. Райков И.Я. Испытания двигателей внутреннего сгорания. – М.: Высшая школа, 1975. – 320 с. 58. 3. Техническая документация к комплексу AVL-653. Перевод с немецкого. 4. R. Pischinger, Indizieren am Verbrennungsmotor; Anwenderhandbuch - Vorstand des Institutes für Verbrennungskraftmaschinen und Thermodynamik der Technischen Universität Graz, Graz, Jänner 2002. – S. 136. 5. Brennraumdruckgeregelte Otto- und Dieselmotoren: neue Konzepte zur individuellen Zylinderbeeinflussung, Dissertation Dipl.-Ing. Norbert Müller, TU Darmstadt Darmstadt, Deutschland. – S.18.*